## **DAFTAR GAMBAR**

## **Halaman**

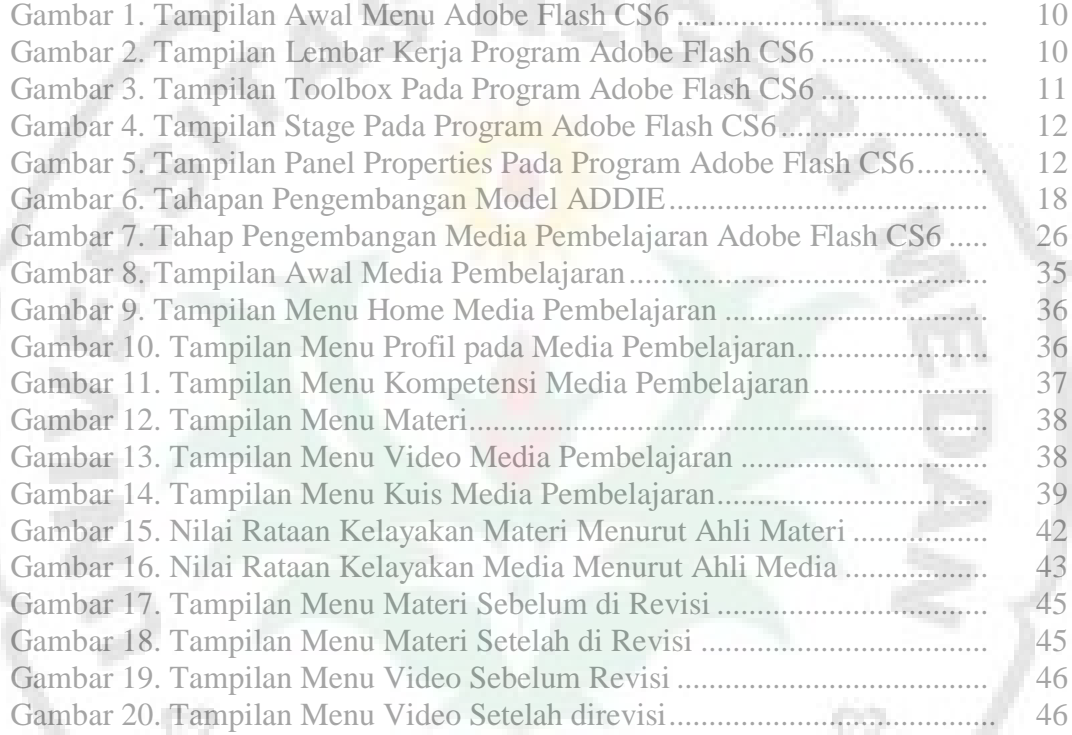

TH B

B R